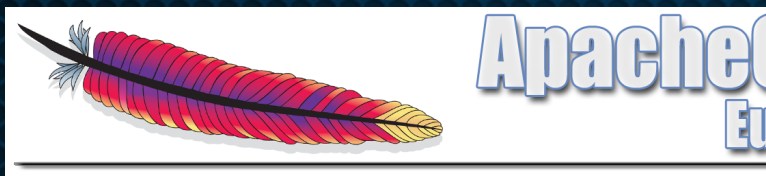

cloudera

Sinsheim, Germany 5th-8th November 2012

# **HBASE SCHEMA DESIGN**

and Cluster Sizing Notes ApacheCon Europe, November 2012

Lars George Director EMEA Services

#### **About Me**

- Director EMEA Services @ Cloudera
	- Consulting on Hadoop projects (everywhere)
- Apache Committer
	- HBase and Whirr
- O'Reilly Author
	- HBase The Definitive Guide
		- Now in Japanese!
- Contact
	- lars@cloudera.com
	- @larsgeorge

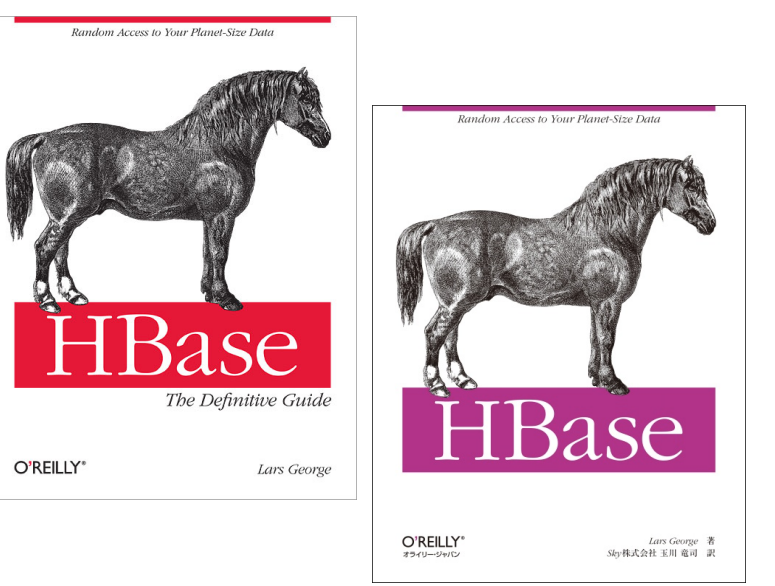

#### 日本語版も出ました!

#### **Agenda**

- HBase Architecture
- Schema Design
- Cluster Sizing Notes

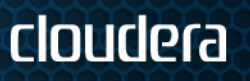

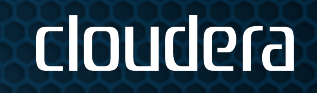

#### **HBASE ARCHITECTURE**

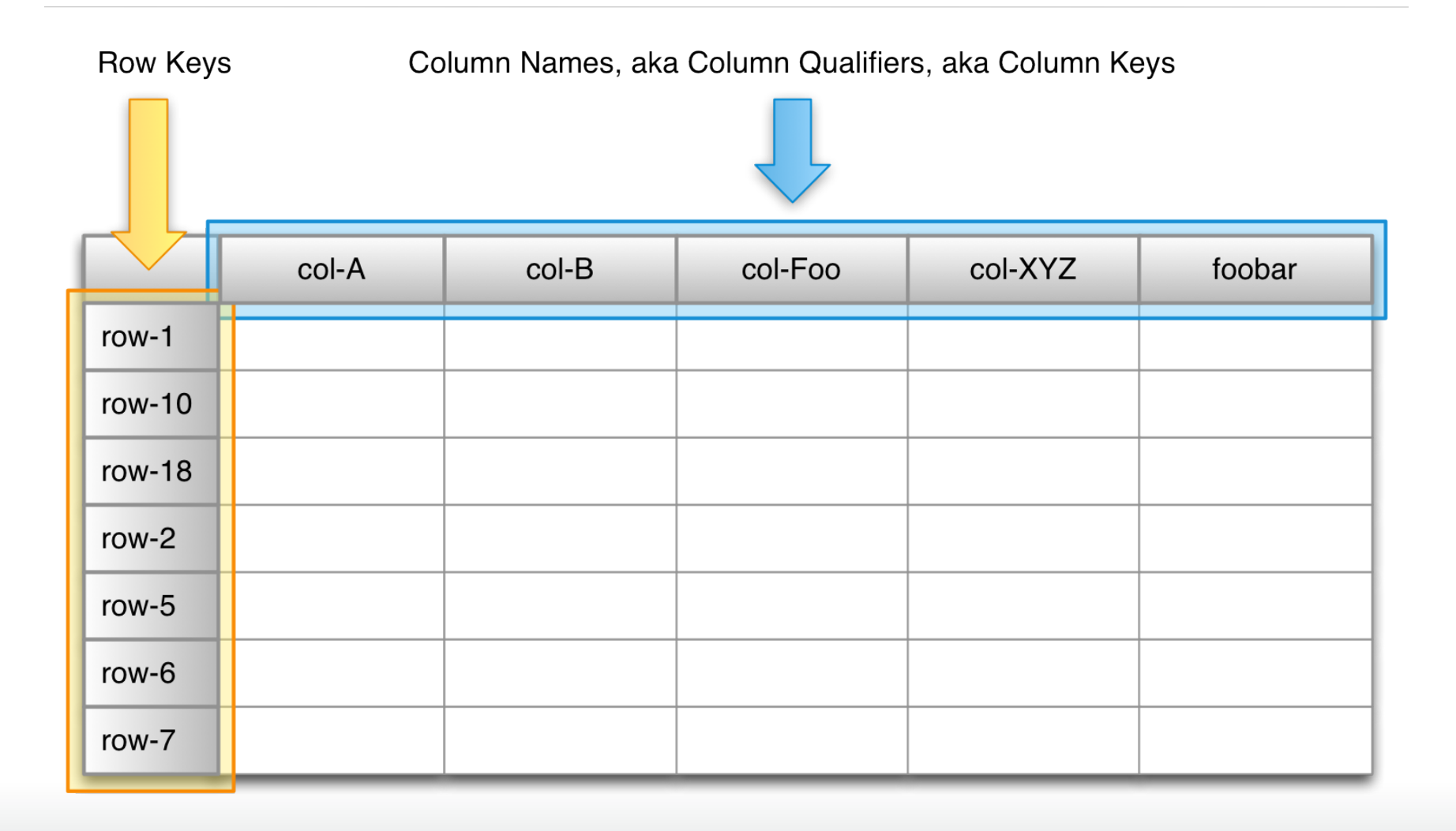

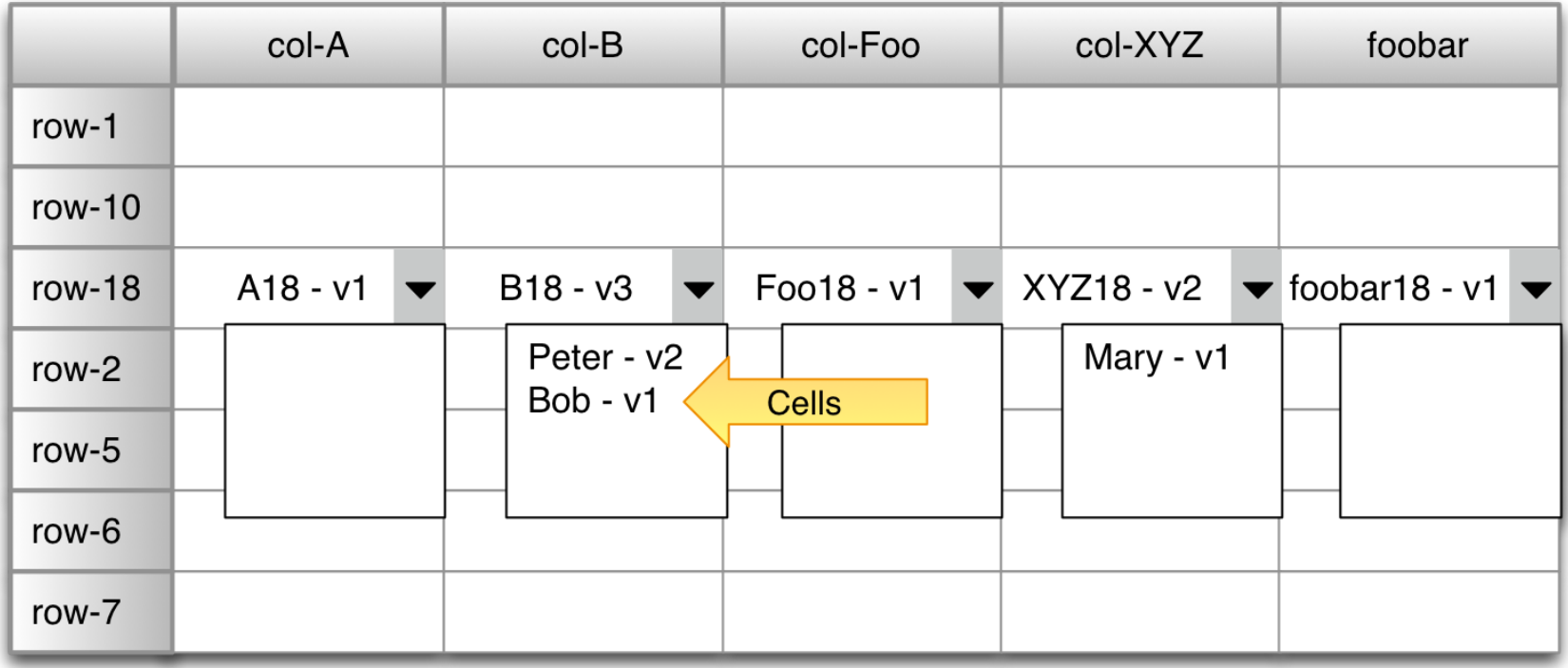

Coordinates for a Cell: Row Key → Column Name → Version

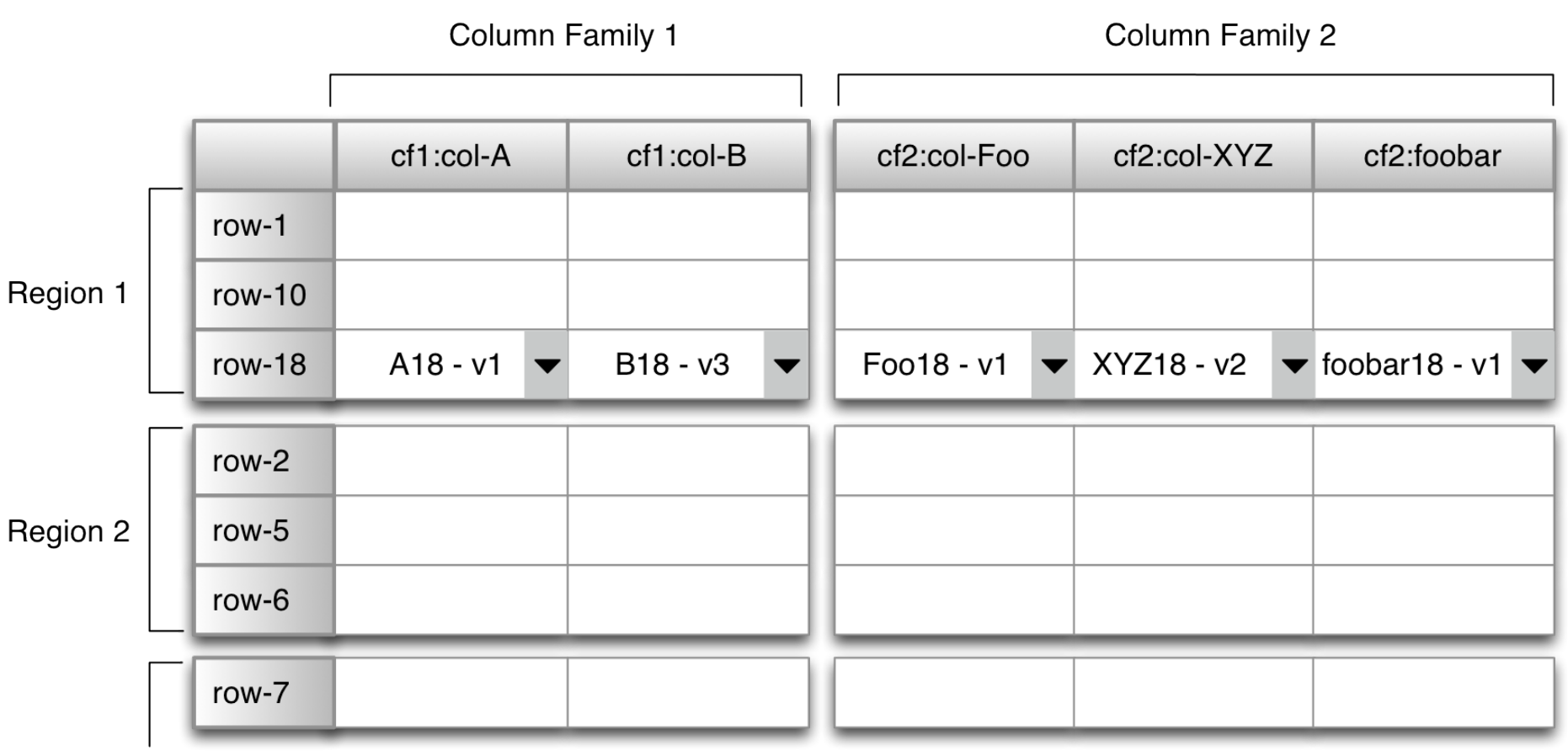

Physical Coordinates for a Cell: Region Directory → Column Family Directory → Row Key → Column Family Name → Column Qualifier → Version

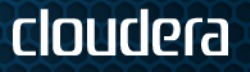

#### **HBase Tables and Regions**

- Table is made up of any number if regions
- Region is specified by its startKey and endKey
	- Empty table: (Table, NULL, NULL)
	- Two-region table: (Table, NULL, "com.cloudera.www") and (Table, "com.cloudera.www", NULL)
- Each region may live on a different node and is made up of several HDFS files and blocks, each of which is replicated by Hadoop

# **Distribution**

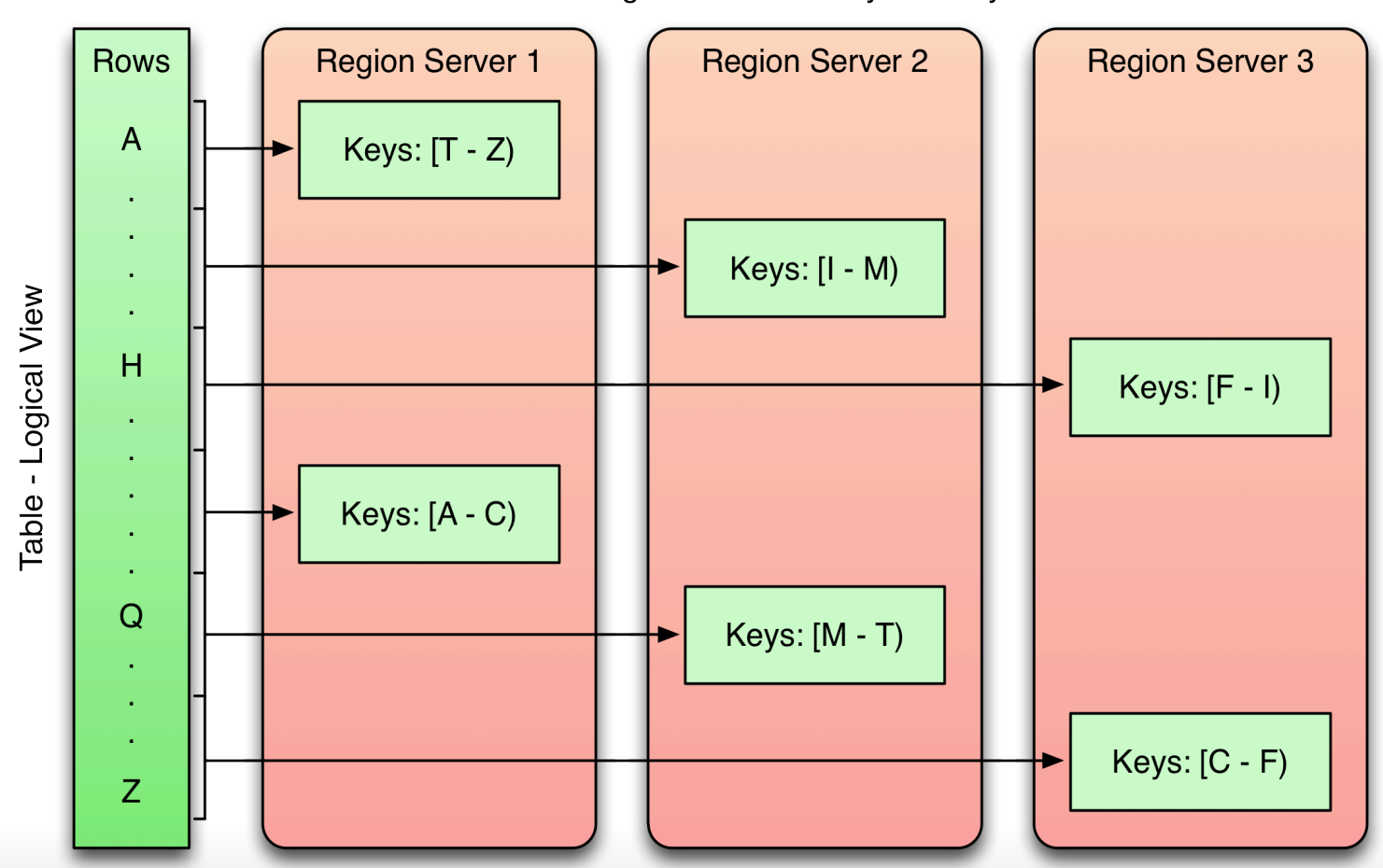

Region Servers - Physical Layout

- Tables are sorted by Row in lexicographical order
- Table schema only defines its column families
	- Each family consists of any number of columns
	- Each column consists of any number of versions
	- Columns only exist when inserted, NULLs are free
	- Columns within a family are sorted and stored together
	- Everything except table names are byte.

(Table, Row, Family:Column, Timestamp) -> Value

ciondera

#### **HBase Architecture**

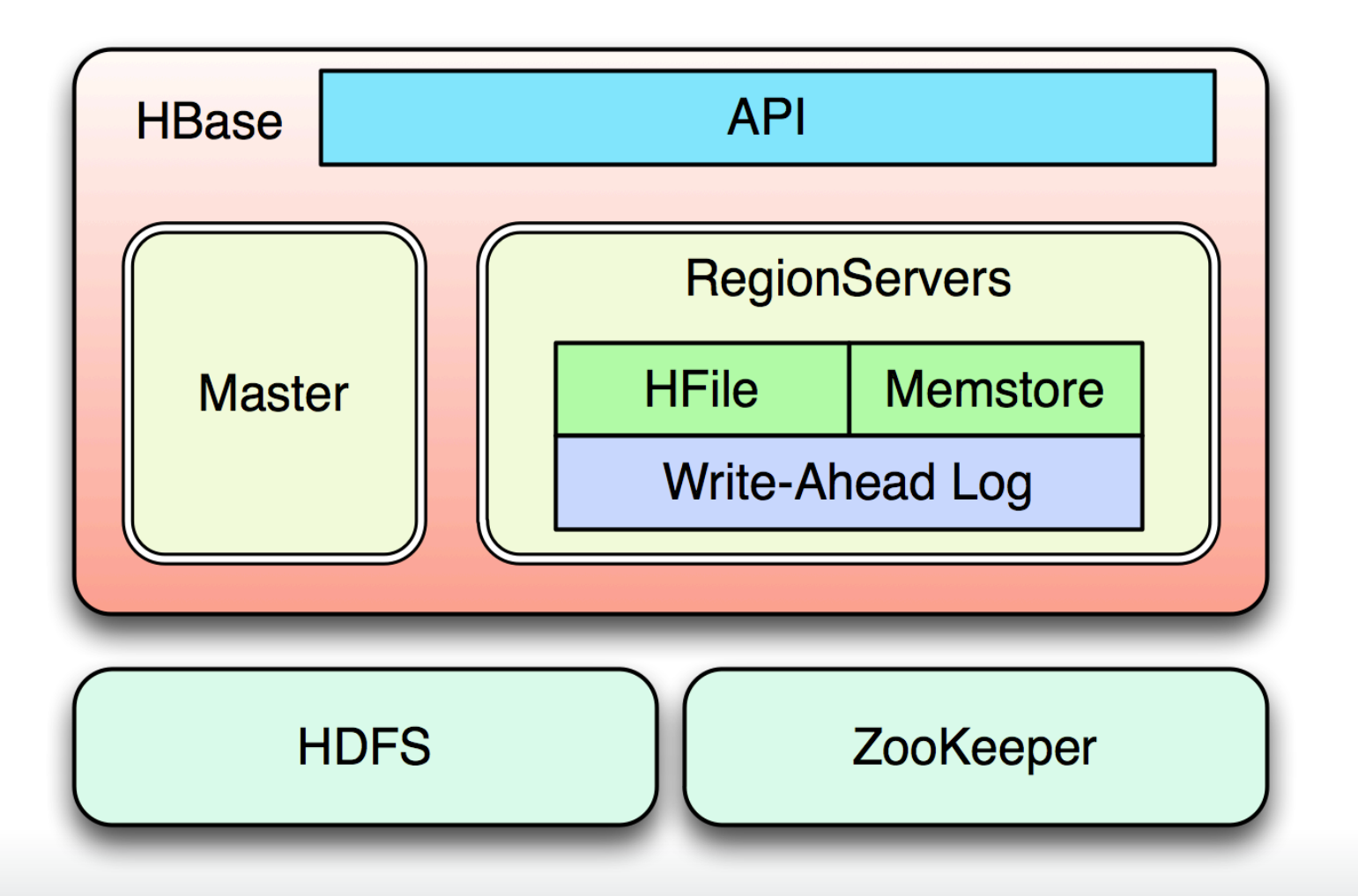

#### **HBase Architecture (cont.)**

- HBase uses HDFS (or similar) as its reliable storage layer
	- Handles checksums, replication, failover
- Native Java API, Gateway for REST, Thrift, Avro
- Master manages cluster
- RegionServer manage data
- ZooKeeper is used the "neural network"
	- Crucial for HBase
	- Bootstraps and coordinates cluster

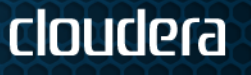

### **HBase Architecture (cont.)**

- Based on Log-Structured Merge-Trees (LSM-Trees)
- Inserts are done in write-ahead log first
- Data is stored in memory and flushed to disk on regular intervals or based on size
- Small flushes are merged in the background to keep number of files small
- Reads read memory stores first and then disk based files second
- Deletes are handled with "tombstone" markers
- Atomicity on row level no matter how many columns

ciondera

• keeps locking model easy

#### **MemStores**

- After data is written to the WAL the RegionServer saves KeyValues in **memory store**
- Flush to disk based on size, see *hbase.hregion.memstore.flush.size*
- Default size is **64MB**
- Uses **snapshot** mechanism to write flush to disk while still serving from it and accepting new data at the same time
- Snapshots are released when flush has succeeded

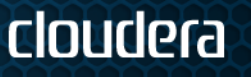

# **Compactions**

- General Concepts
	- Two types: **Minor** and **Major** Compactions
	- Asynchronous and transparent to client
	- Manage file bloat from MemStore flushes
- Minor Compactions
	- Combine last "few" flushes
	- Triggered by number of storage files
- Major Compactions
	- Rewrite **all** storage files
	- Drop deleted data and those values exceeding TTL and/or number of versions
	- Triggered by time threshold
	- Cannot be scheduled automatically starting at a specific time (bummer!)

cloudera

• May (most definitely) tax overall HDFS IO performance

Tip: Disable major compactions and schedule to run manually (e.g. cron) at off-peak times

#### **Block Cache**

- Acts as very large, in-memory **distributed cache**
- Assigned a large part of the JVM **heap** in the RegionServer process, see *hfile.block.cache.size*
- Optimizes **reads** on subsequent columns and rows
- Has **priority** to keep "in-memory" column families in cache

```
 if(inMemory) { 
           this.priority = BlockPriority.MEMORY; 
   } else { 
           this.priority = BlockPriority.SINGLE; 
 }
```
- Cache needs to be used properly to get best read performance
	- Turn off block cache on operations that cause large churn
	- Store related data "close" to each other
- Uses **LRU** cache with threaded (asynchronous) evictions based on priorities

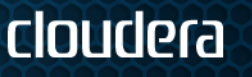

# **Region Splits**

- Triggered by configured maximum file size of any store file
	- This is checked directly **after** the compaction call to ensure store files are actually approaching the threshold
- Runs as **asynchronous** thread on RegionServer
- Splits are **fast** and nearly instant
	- Reference files point to original region files and represent each half of the split
- Compactions take care of splitting original files into new region directories

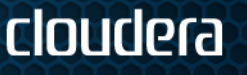

# **Auto Sharding**

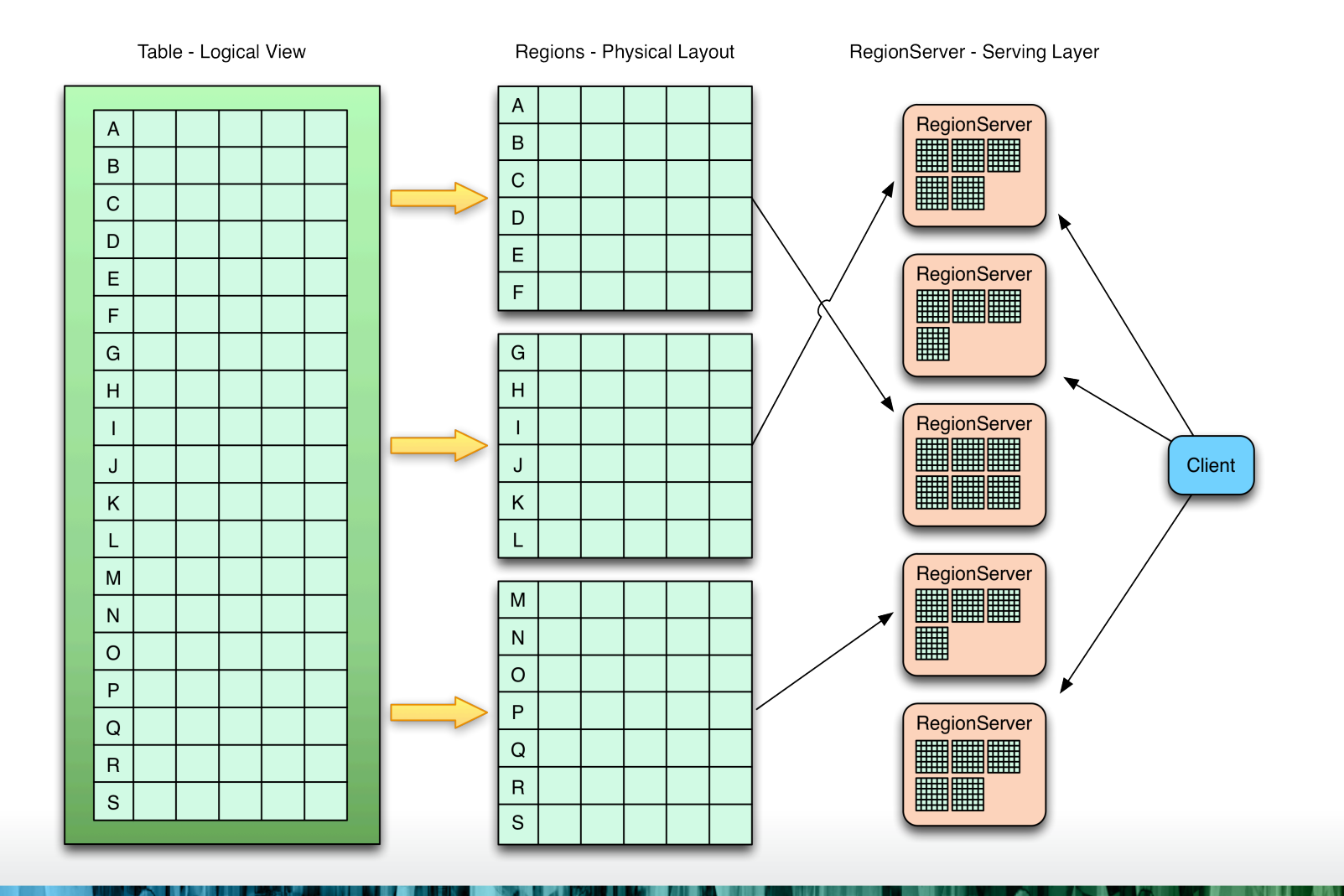

cloudera

lle Ta

# **Auto Sharding and Distribution**

- Unit of scalability in HBase is the *Region*
- Sorted, contiguous range of rows
- Spread "randomly" across RegionServer
- Moved around for load balancing and failover
- Split automatically or manually to scale with growing data
- Capacity is solely a factor of cluster nodes vs. regions per node

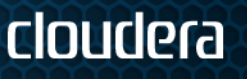

# **Column Family vs. Column**

- Use only a few column families
	- Causes many files that need to stay open per region plus class overhead per family

- Best used when logical separation between data and meta columns
- Sorting per family can be used to convey application logic or access pattern

# **Storage Separation**

- Column Families allow for separation of data
	- Used by Columnar Databases for fast analytical queries, but on column level only
	- Allows different or no compression depending on the content type
- Segregate information based on access pattern
- Data is stored in one or more storage file, called **HFiles**

#### **Column Families**

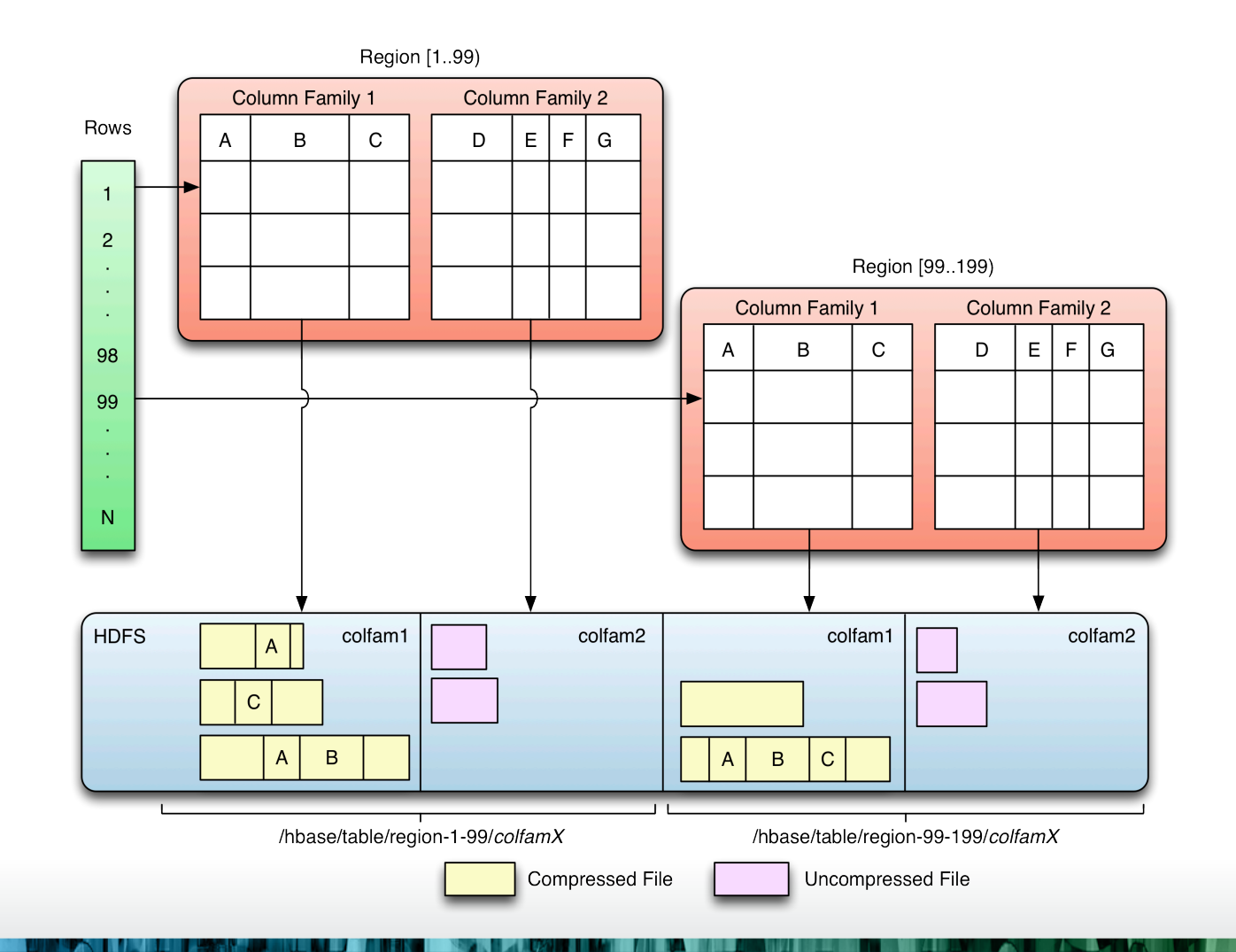

#### cloudera

#### **SCHEMA DESIGN**

# **Key Cardinality**

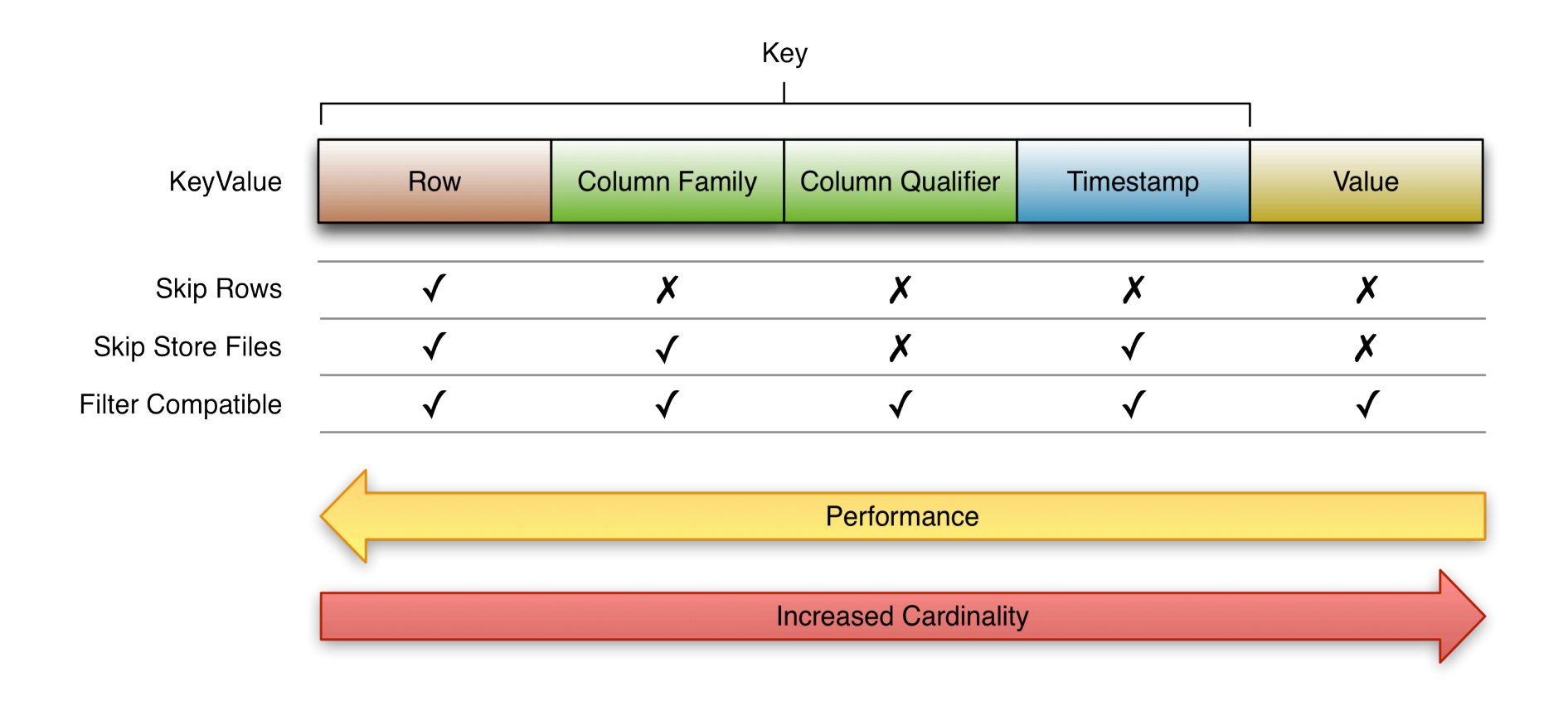

# **Key Cardinality**

- The best performance is gained from using row keys
- Time range bound reads can skip store files
	- So can Bloom Filters
- Selecting column families reduces the amount of data to be scanned
- Pure value based filtering is a full table scan
	- Filters often are too, but reduce network traffic

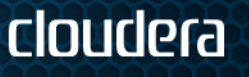

# **Fold, Store, and Shift**

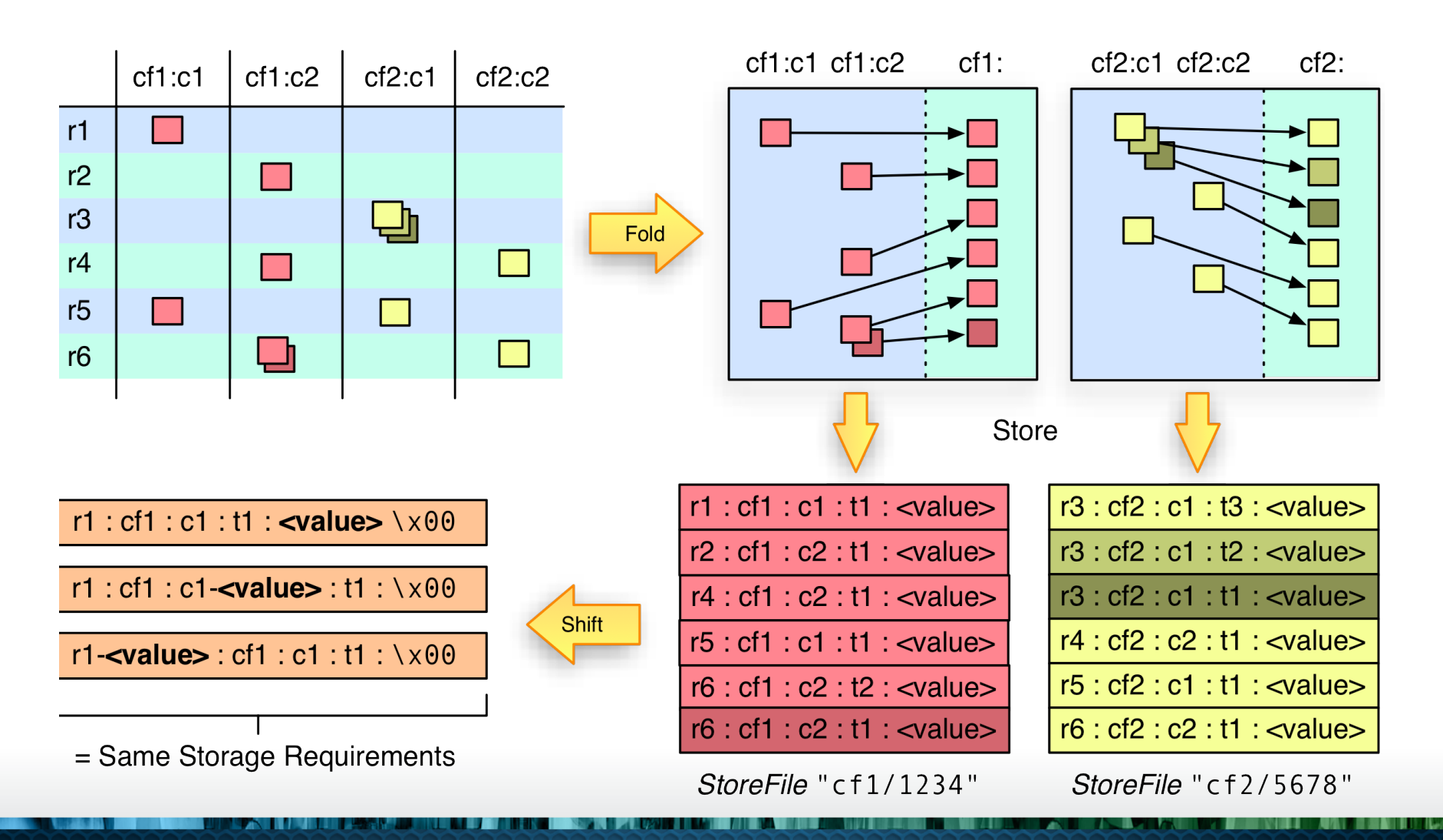

# **Fold, Store, and Shift**

- Logical layout does not match physical one
- All values are stored with the full coordinates, including: Row Key, Column Family, Column Qualifier, and Timestamp
- Folds columns into "row per column"
- NULLs are cost free as nothing is stored
- Versions are multiple "rows" in folded table

# **Key/Table Design**

- Crucial to gain best performance
	- Why do I need to know? Well, you also need to know that RDBMS is only working well when columns are indexed and query plan is OK
- Absence of secondary indexes forces use of *row key* or *column name* sorting
- Transfer multiple indexes into one
	- Generate large table -> Good since fits architecture and spreads across cluster

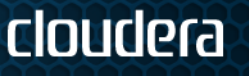

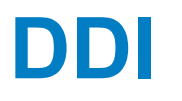

- Stands for Denormalization, Duplication and Intelligent Keys
- Needed to overcome shortcomings of architecture
- Denormalization -> Replacement for JOINs
- Duplication -> Design for reads
- Intelligent Keys -> Implement indexing and sorting, optimize reads

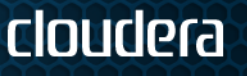

### **Pre-materialize Everything**

- Achieve one read per customer request if possible
- Otherwise keep at lowest number
- Reads between 10ms (cache miss) and 1ms (cache hit)
- Use MapReduce to compute exacts in batch
- Store and merge updates live
- Use incrementColumnValue

#### Motto: "Design for **Reads**"

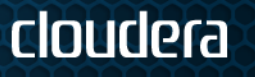

#### **Tall-Narrow vs. Flat-Wide Tables**

- Rows do not split
	- Might end up with one row per region
- Same storage footprint
- Put more details into the row key
	- Sometimes *dummy* column only
	- Make use of partial key scans
- Tall with Scans, Wide with Gets
	- Atomicity only on row level
- Example: Large graphs, stored as adjacency matrix

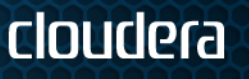

**<userId> : <colfam> : <messageId> : <timestamp> : <email-message>** 

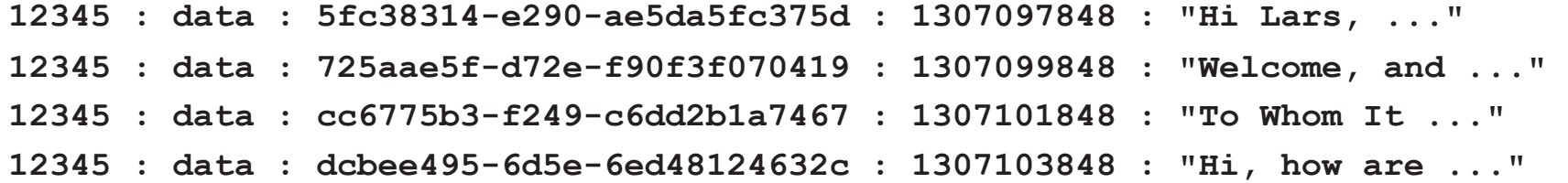

#### or

**12345-5fc38314-e290-ae5da5fc375d : data : : 1307097848 : "Hi Lars, ..." 12345-725aae5f-d72e-f90f3f070419 : data : : 1307099848 : "Welcome, and ..." 12345-cc6775b3-f249-c6dd2b1a7467 : data : : 1307101848 : "To Whom It ..." 12345-dcbee495-6d5e-6ed48124632c : data : : 1307103848 : "Hi, how are ..."** 

#### **→ Same Storage Requirements**

#### **Partial Key Scans**

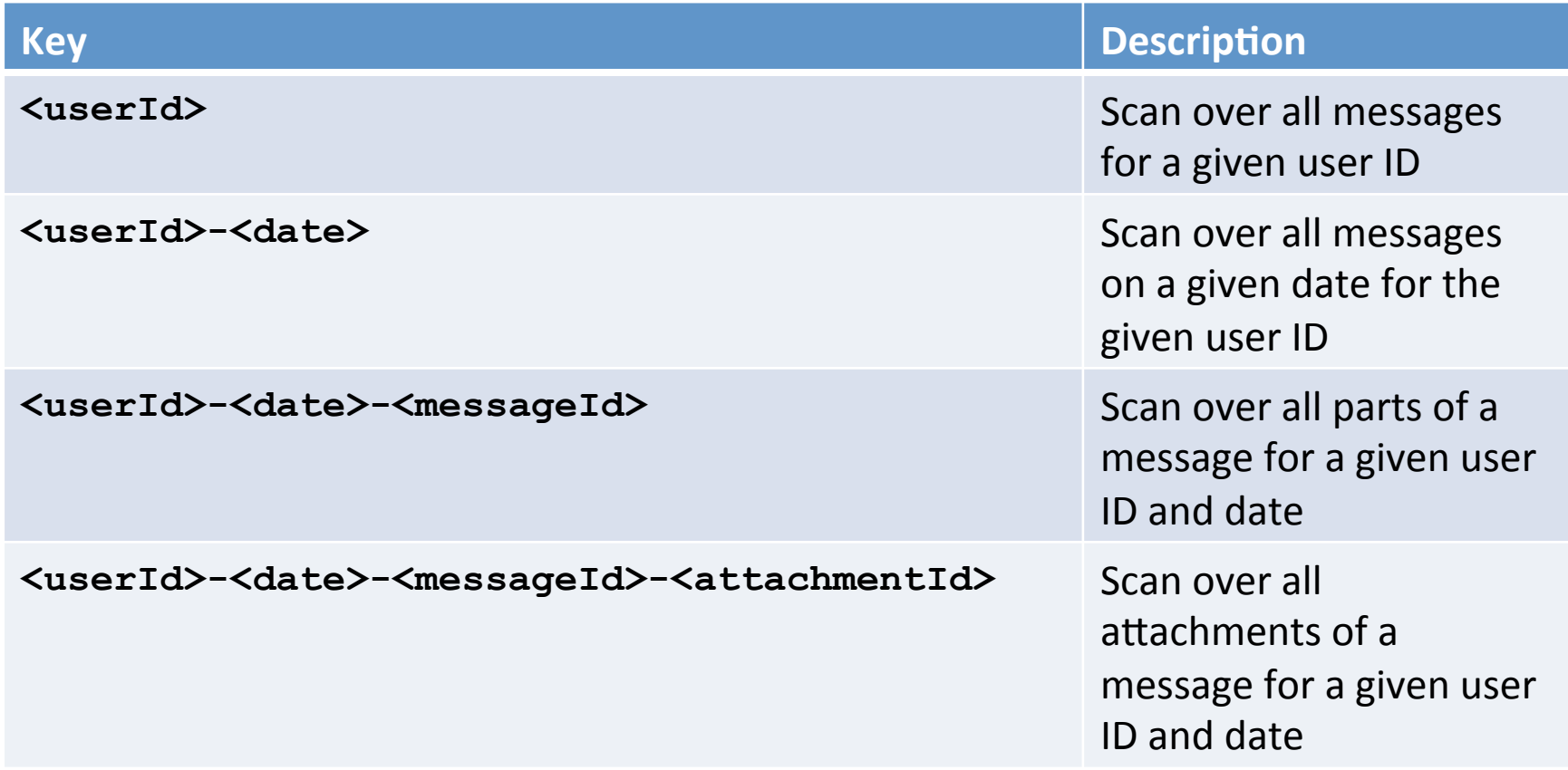

#### **Sequential Keys**

**<timestamp><more key>: {CF: {CQ: {TS : Val}}}** 

- Hotspotting on Regions: **bad!**
- Instead do one of the following:
	- Salting
		- Prefix **<timestamp>** with distributed value
		- Binning or bucketing rows across regions
	- Key field swap/promotion
		- Move **<more key>** before the timestamp (see OpenTSDB later)

- Randomization
	- Move <timestamp> out of key

# **Salting**

- Prefix row keys to gain spread
- Use well known or numbered prefixes
- Use modulo to spread across servers
- Enforce common data stay close to each other for subsequent scanning or MapReduce processing

```
0_rowkey1, 1_rowkey2, 2_rowkey3
```

```
0_rowkey4, 1_rowkey5, 2_rowkey6
```
• Sorted by prefix first

```
0_rowkey1 
0_rowkey4 
1_rowkey2 
1_rowkey5
```
…

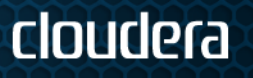

# **Hashing vs. Sequential Keys**

- Uses hashes for best spread
	- Use for example MD5 to be able to recreate key
		- Key = MD5(customerID)
	- Counter productive for range scans
- Use sequential keys for locality
	- Makes use of block caches
	- May tax one server overly, may be avoided by salting or splitting regions while keeping them small

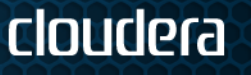

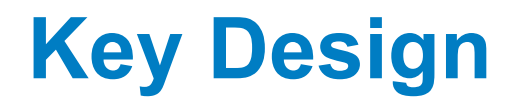

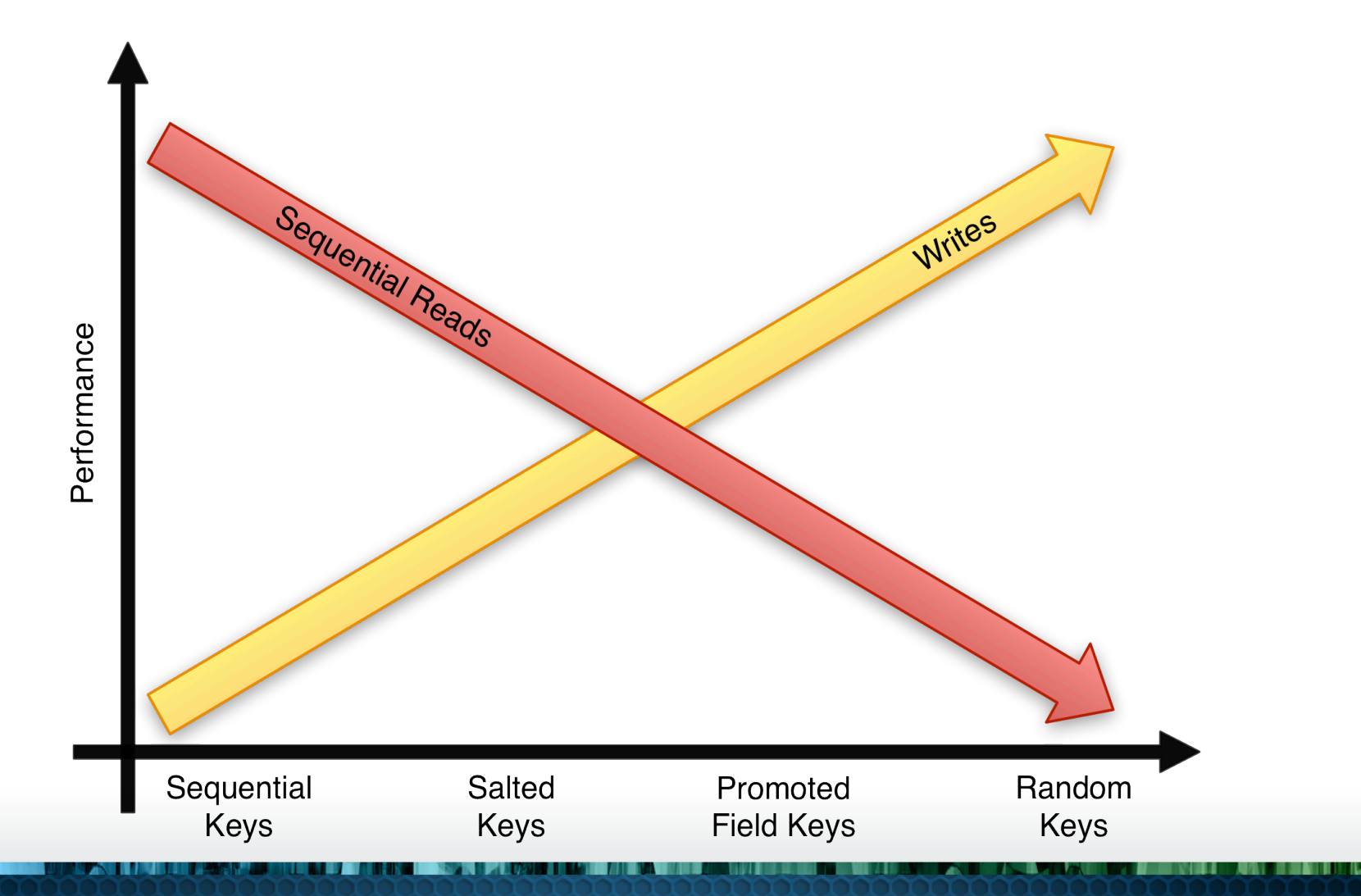

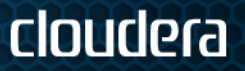

# **Key Design Summary**

- Based on access pattern, either use sequential or random keys
- Often a combination of both is needed
	- Overcome architectural limitations
- Neither is necessarily bad
	- Use bulk import for sequential keys and reads
	- Random keys are good for random access patterns

ciondera

#### **Example: Facebook Insights**

- > 20B Events per Day
- 1M Counter Updates per Second
	- 100 Nodes Cluster
	- 10K OPS per Node
- "Like" button triggers AJAX request
- Event written to log file
- 30mins current for website owner

#### Web → Scribe → Ptail → Puma → HBase

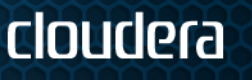

#### **HBase Counters**

- Store counters per Domain and per URL
	- Leverage HBase *increment* (atomic read-modifywrite) feature
- Each row is one specific Domain or URL
- The columns are the counters for specific metrics
- Column families are used to group counters by time range
	- Set time-to-live on CF level to auto-expire counters by age to save space, e.g., 2 weeks on "Daily Counters" family

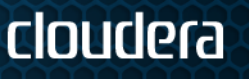

# **Key Design**

#### • **Reversed Domains**

- Examples: "com.cloudera.www", "com.cloudera.blog"
- Helps keeping pages *per site* close, as HBase efficiently scans blocks of sorted keys

#### • **Domain Row Key** = MD5(Reversed Domain) + Reversed Domain

- Leading MD5 hash spreads keys randomly across all regions for load balancing reasons
- Only hashing the domain groups per site (and per subdomain if needed)

#### • **URL Row Key** =

MD5(Reversed Domain) + Reversed Domain + URL ID

cloudera

• Unique ID per URL already available, make use of it

# **Insights Schema**

#### Row Key: Domain Row Key Columns:

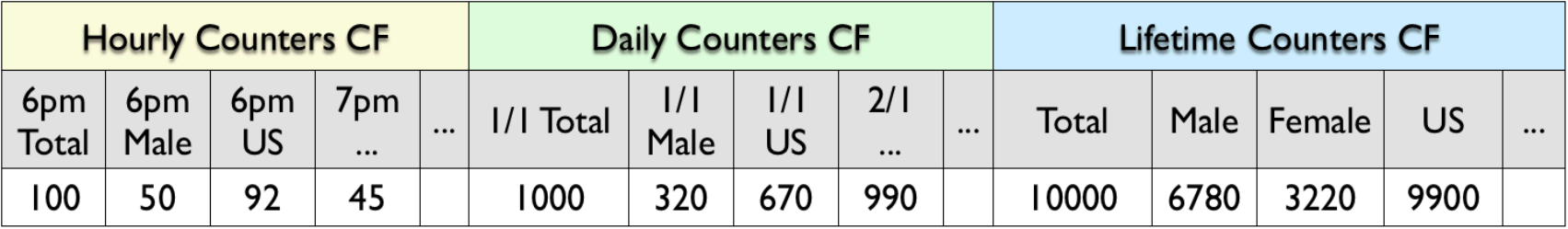

#### Row Key: URL Row Key Columns:

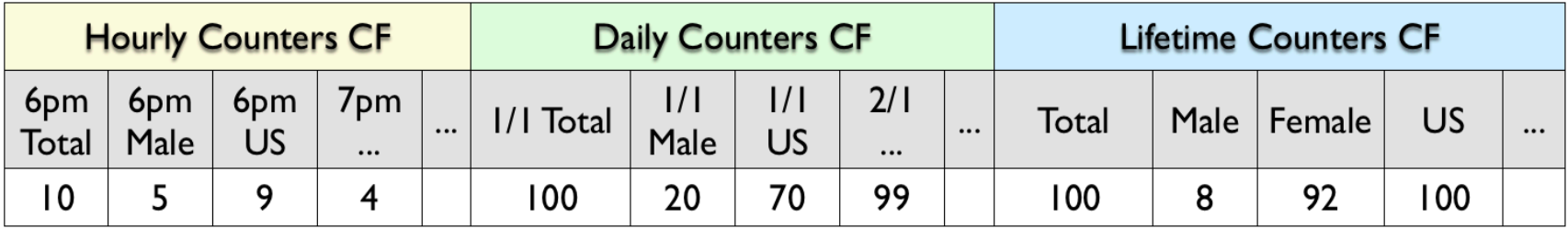

### **Summary**

- Design for Use-Case
	- Read, Write, or Both?
- Avoid Hotspotting
- Consider using IDs instead of full text
- Leverage Column Family to HFile relation
- Shift details to appropriate position
	- Composite Keys
	- Column Qualifiers

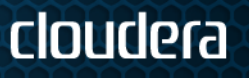

# **Summary (cont.)**

- Schema design is a combination of
	- Designing the keys (row and column)
	- Segregate data into column families
	- Choose compression and block sizes
- Similar techniques are needed to scale most systems
	- Add indexes, partition data, consistent hashing
- Denormalization, Duplication, and Intelligent Keys (DDI)

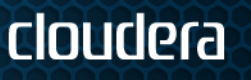

#### cloudera

#### **CLUSTER SIZING**

# **Competing Resources**

- Reads and Writes compete for the same lowlevel resources
	- Disk (HDFS) and Network I/O
	- RPC Handlers and Threads
- Otherwise the do exercise completely separate code paths

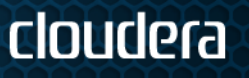

# **Memory Sharing**

- By default every region server is dividing its memory (i.e. given maximum heap) into
	- 40% for in-memory stores (write ops)
	- 20% for block caching (reads ops)
	- remaining space (here 40%) go towards usual Java heap usage (objects etc.)

cloudera

• Share of memory needs to be tweaked

#### **Reads**

- Locate and route request to appropriate region server
	- Client caches information for faster lookups  $\rightarrow$ consider prefetching option for fast warmups
- Eliminate store files if possible using time ranges or Bloom filter
- Try **block cache**, if block is missing then load from disk

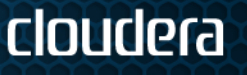

#### **Block Cache**

- Use exported metrics to see effectiveness of block cache
	- Check fill and eviction rate, as well as hit ratios  $\rightarrow$  random reads are not ideal
- Tweak up or down as needed, but watch overall heap usage
- You absolutely need the block cache
	- Set to 10% at least for short term benefits

#### **Writes**

- The cluster size is often determined by the write performance
- Log structured merge trees like
	- Store mutation in **in-memory store** and **writeahead log**
	- Flush out aggregated, sorted maps at specified threshold - or - when under pressure

- Discard logs with no pending edits
- Perform regular compactions of store files

#### **Write Performance**

- There are many factors to the overall write performance of a cluster
	- Key Distribution  $\rightarrow$  Avoid region hotspot
	- Handlers  $\rightarrow$  Do not pile up too early
	- Write-ahead log  $\rightarrow$  Bottleneck #1
	- Compactions  $\rightarrow$  Badly tuned can cause ever increasing background noise

### **Write-Ahead Log**

- Currently only one per region server
	- Shared across all stores (i.e. column families)
	- Synchronized on file append calls
- Work being done on mitigating this
	- WAL Compression
	- Multiple WAL's per region server  $\rightarrow$  Start more than one region server per node?

# **Write-Ahead Log (cont.)**

- Size set to 95% of default block size
	- 64MB or 128MB, but check config!
- Keep number low to reduce recovery time
	- Limit set to 32, but can be increased
- Increase size of logs and/or increase the number of logs before blocking
- Compute number based on fill distribution and flush frequencies

cioudera

# **Write-Ahead Log (cont.)**

- Writes are synchronized across all stores
	- A large cell in one family can stop all writes of another
	- In this case the RPC handlers go binary, i.e. either work or all block

ciondera

- *Can* be bypassed on writes, but means no *real* durability and no replication
	- Maybe use coprocessor to restore dependent data sets (preWALRestore)

#### **Flushes**

- Every mutation call (put, delete etc.) causes a check for a flush
- If threshold is met, flush file to disk and schedule a compaction
	- Try to compact newly flushed files quickly
- The compaction returns if necessary where a region should be split

# **Compaction Storms**

- Premature flushing because of # of logs or memory pressure
	- Files will be smaller than the configured flush size
- The background compactions are hard at work merging small flush files into the existing, larger store files

cloudera

• Rewrite hundreds of MB over and over

#### **Dependencies**

- Flushes happen across all stores/column families, even if just one triggers it
- The flush size is compared to the size of all stores combined

- Many column families dilute the size
- Example:  $55MB + 5MB + 4MB$

#### **Some Numbers**

• Typical write performance of HDFS is 35-50MB/s

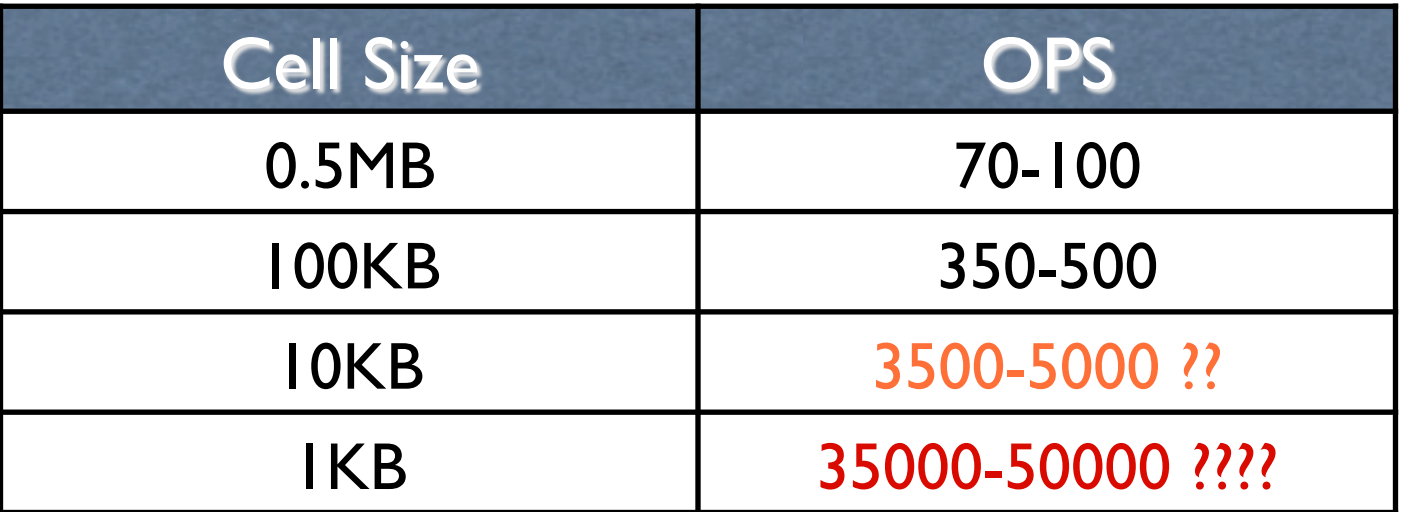

This is way to high in practice - Contention!

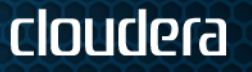

#### **Some More Numbers**

- Under real world conditions the rate is less, more like 15MB/s or less
	- Thread contention is cause for massive slow down

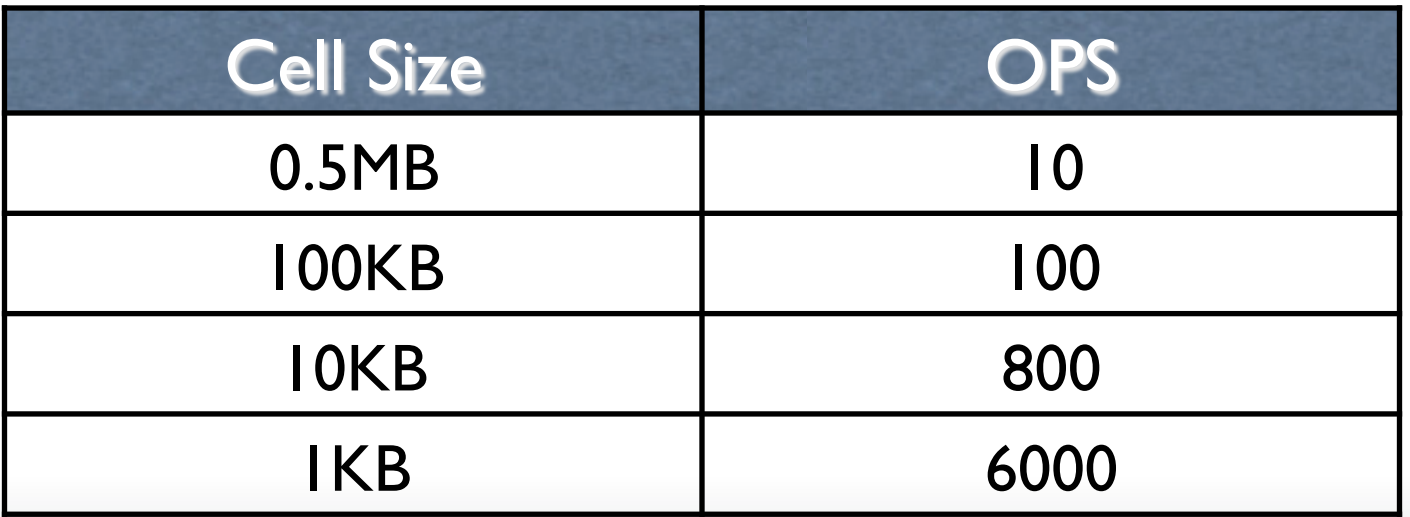

#### **Notes**

- Compute memstore sizes based on number of regions x flush size
- Compute number of logs to keep based on fill and flush rate
- Ultimately the capacity is driven by
	- Java Heap
	- Region Count and Size
	- Key Distribution

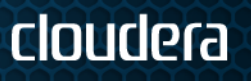

#### **Cheat Sheet #1**

- Ensure you have enough or large enough write-ahead logs
- Ensure you do not oversubscribe available memstore space
- Ensure to set flush size large enough but not too large
- Check write-ahead log usage carefully

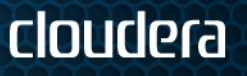

#### **Cheat Sheet #2**

- Enable compression to store more data per node
- Tweak compaction algorithm to peg background I/O at some level
- Consider putting uneven column families in separate tables
- Check metrics carefully for block cache, memstore, and all queues

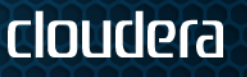

#### **Example**

- Java Xmx heap at 10GB
- Memstore share at 40% (default)
	- 10GB Heap  $x$  0.4 = 4GB
- Desired flush size at 128MB
	- $4GB / 128MB = 32$  regions max!
- For WAL size of 128MB x 0.95%
	- 4GB / (128MB  $\times$  0.95) = ~33 partially uncommitted logs to keep around
- Region size at 20GB
	- 20GB x 32 regions = 640GB raw storage used

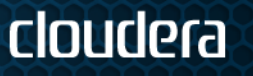

# **Questions?**